Game launched from launcher:

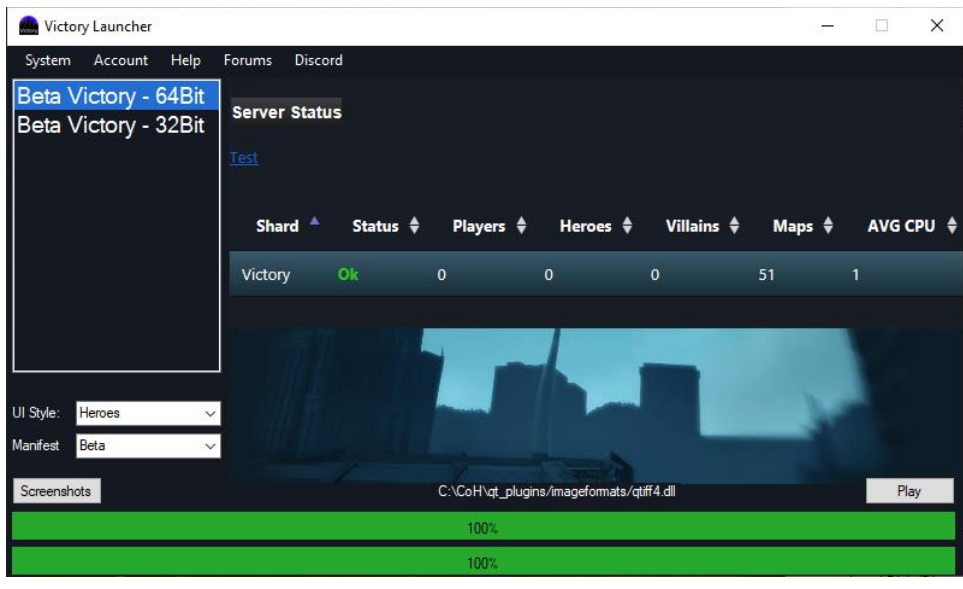

City of Villains: cityofheroes.exe - Bad Image × \\?\C:\CoH\PhysXLoader.dll is either not designed to run on<br>Windows or it contains an error. Try installing the program again using the original installation media or contact your system administrator or the software vendor for support. Error status 0xc0000020.  $\overline{OK}$ 

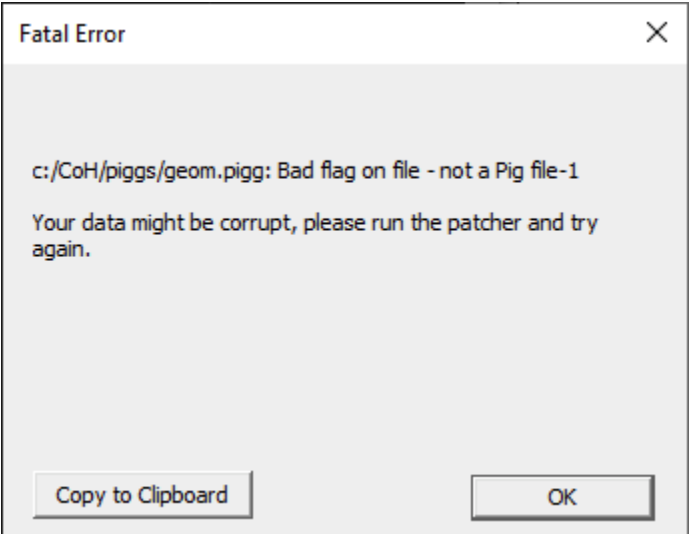

Game launched from "cityofheroes.exe" in folder:

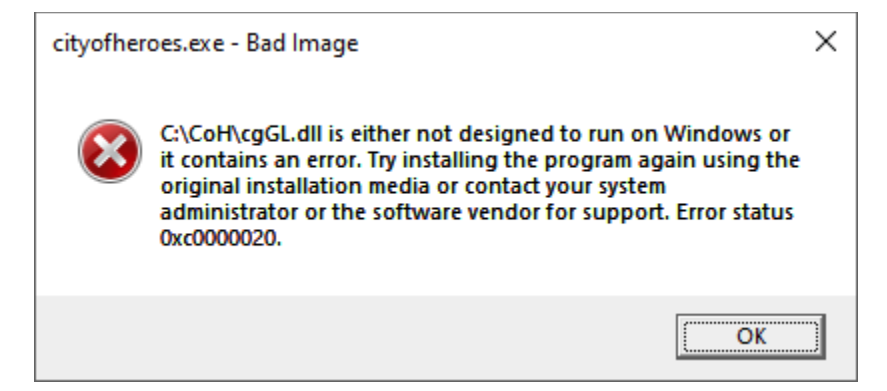

\_\_\_\_\_\_\_\_\_\_\_\_\_\_\_\_\_\_\_\_\_\_\_\_\_\_\_\_\_\_\_\_\_\_\_\_\_\_\_\_\_\_\_\_\_\_\_\_\_\_\_\_\_\_\_\_\_\_\_\_\_\_\_\_\_\_\_\_\_\_\_\_\_\_\_\_

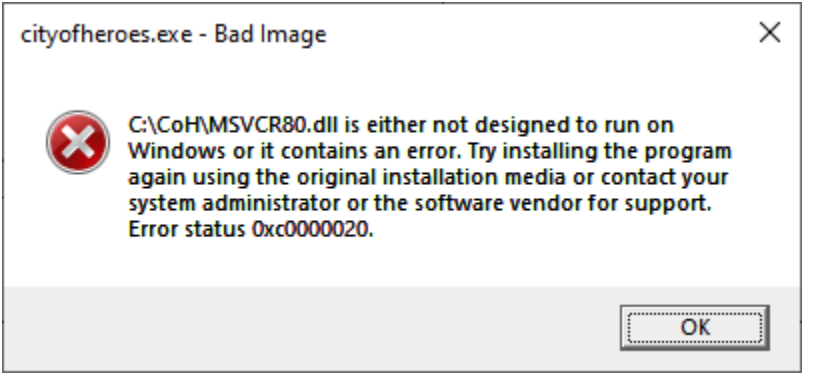

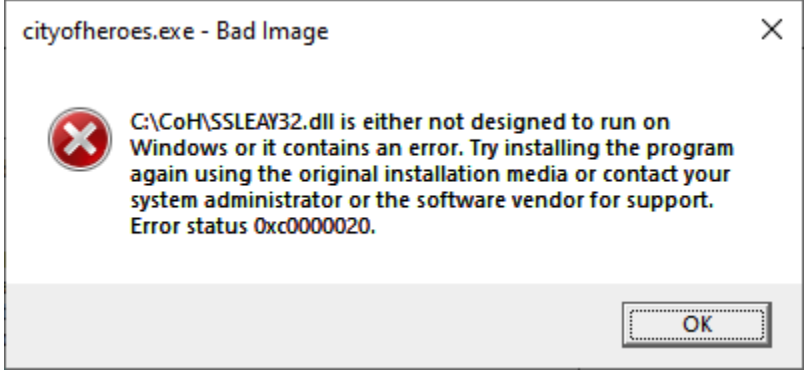

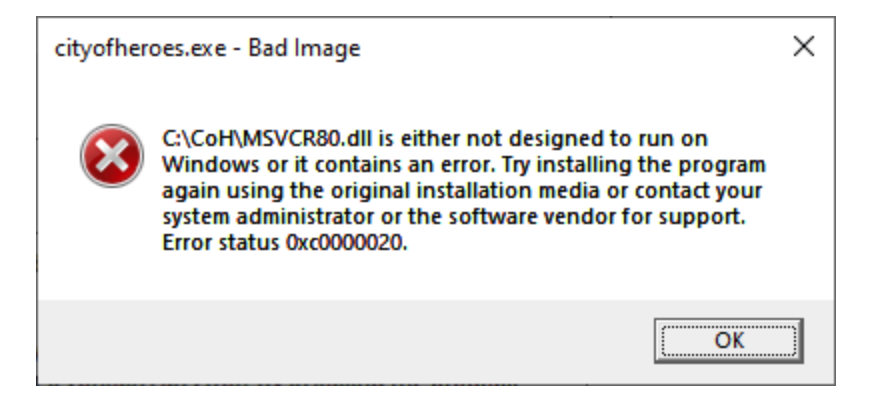